### **แผนการจัดการเรียนรู้ระดับ ปวช. ปวส.**

**รหัสวิชา 2001-0001วิชา คอมพิวเตอร์เพื่องานอาชีพ จ านวน 2 หน่วยกิต เวลา 3 ชั่วโมง / สัปดาห์ รวม 54 ชั่วโมง / ภาคเรียน** 

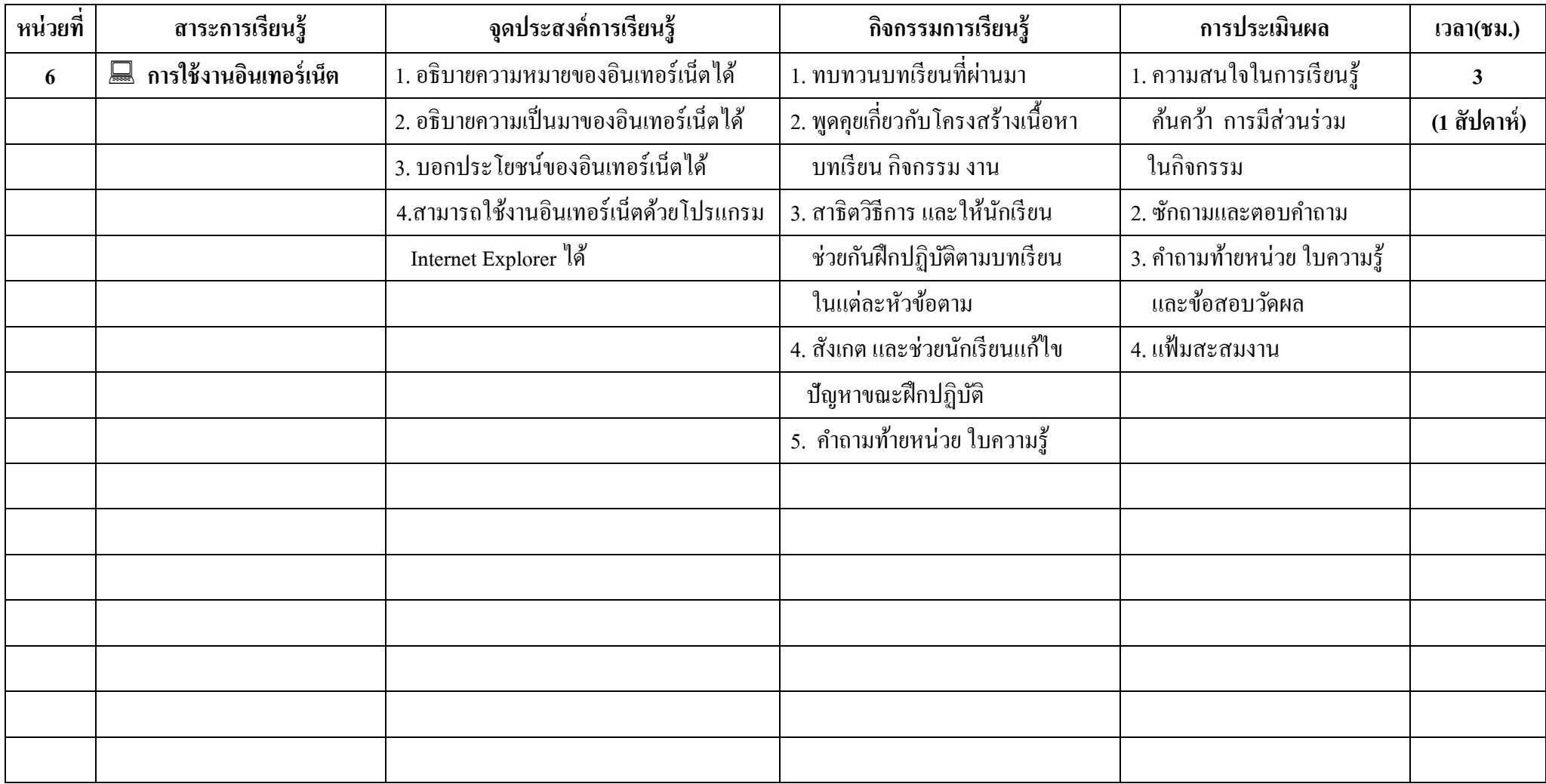

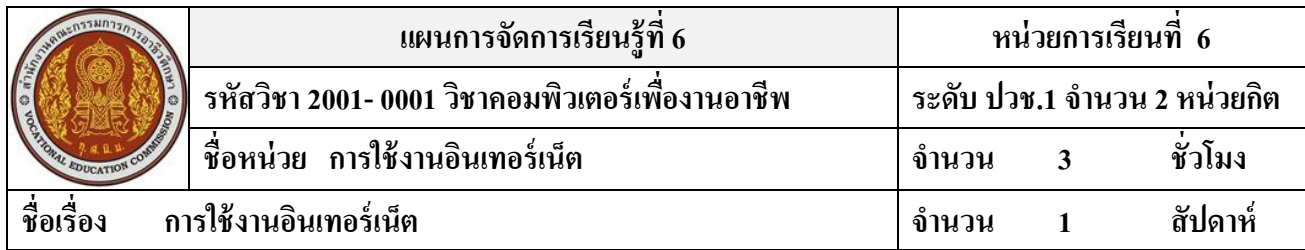

#### **สาระส าคัญ**

อินเทอร์เน็ต คือ การนำคอมพิวเตอร์มาเชื่อมต่อกัน เป็นเครือข่ายเล็กๆ ภายในองค์กรต่อมานำเครือข่าย ย่อยๆ มาเชื่อมต่อกัน จนเกิดเป็นเครือข่ายขนาดใหญ่ ทำให้คอมพิวเตอร์ ที่เชื่อมต่อกันในระบบอินเทอร์เน็ตสามารถ ส่งขอ้มูลไปมาหากนัไดร้วดเร็ว

### **จุดประสงค์การเรียนรู้**

- 1. อธิบายความหมายของอินเทอร์เน็ตได้
- 2. อธิบายความเป็ นมาของอินเทอร์เน็ตได้
- 3. บอกประโยชน์ของอินเทอร์เน็ตได้
- 4. สามารถใช้งานอินเทอร์เน็ตด้วยโปรแกรม Internet Explorer ได้

# **เนื้อหาสาระ**

- 1. อินเทอร์เน็ตคืออะไร
- 2. ความเป็นมาของอินเทอร์เน็ต
- 3. ประโยชน์ของอินเทอร์เน็ต
- 4. การใช้งานอินเทอร์เน็ตด้วยโปรแกรม Internet Explorer

#### **กิจกรรมการเรียนการสอน**

- 1. ทบทวนบทเรียนที่ผา่ นมา
- 2. พดูคุยเกี่ยวกบัโครงสร้างเน้ือหา บทเรียน กิจกรรม งาน
- 3. สาธิตวิธีการ และให้นักเรียน ช่วยกันฝึกปฏิบัติตามบทเรียน ในแต่ละหัวข้อตาม
- 4. สังเกต และช่วยนกัเรียนแกไ้ข ปัญหาขณะฝึ กปฏิบัติ
- 5. คำถามท้ายหน่วย ใบความรู้

# **สื่อและแหล่งการเรียนรู้**

- 1. สรุปเน้ือหาเรื่องการใช้งานอินเทอร์เน็ต ด้วยโปรแกรม MicrosoftPowerPoint
- 2. เครื่องคอมพิวเตอร์ภายในห้องปฏิบัติการคอมพิวเตอร์
- 3. คน้ควา้หนงัสือเพิ่มเติมจากห้องสมุดวิทยาลัย
- 4. ค้นคว้าเว็บไซต์จากห้องบริการสารสนเทศ (ห้องอินเตอร์เน็ต)
- 5. สิ่งพิมพป์ ระเภทต่าง ๆ เช่น หนังสือคอมพิวเตอร์เพื่องานอาชีพ /วารสาร/ Brochure/ บทความ รายงานที่เกี่ยวขอ้งกบั คอมพิวเตอร์เพื่องานอาชีพ สารานุกรม
- 6. ครูผู้สอน, Internet, E-learning, E-books, Website, VCD

### **การวัดผลและประเมินผล**

- 1. ความสนใจในการเรียนรู้คน้ควา้ การมีส่วนร่วม ในกิจกรรม
- 2. ซักถามและตอบคำถาม
- 3. คา ถามทา้ยหน่วยใบความรู้และข้อสอบวัดผล
- 4. แฟ้มสะสมงาน

**บันทึกผลหลังการจัดการเรียน** (ผลการใช้แผนการจัดการเรียนรู้, ผลการเรียนของนักเรียน, ผลการสอนของครู)

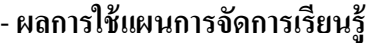

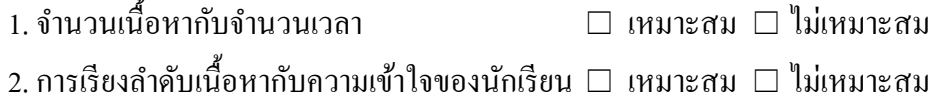

- 3. การนำเข้าสู่บทเรียนกับเนื้อหาแต่ละหัวข้อ □ เหมาะสม □ ไม่เหมาะสม
- 4. วิธีสอนกับเนื้อหาในแต่ละข้อ  $\Box$  เหมาะสม  $\Box$  ไม่เหมาะสม
- 5. การประเมินผลกับจุดประสงค์ในแต่ละหน่วย  $\Box$  เหมาะสม  $\Box$  ไม่เหมาะสม
- **ผลการเรียนของนักเรียน**

**……………………………………………………………………………………………………………… ……………………………………………………………………………………………………………… ……………………………………………………………………………………………………………… ………………………………………………………………………………………………………………**

#### - **ผลการสอนของครู**

**……………………………………………………………………………………………………………… ………………………………………………………………………………………………………………**

- **ข้อเสนอแนะ**

**……………………………………………………………………………………………………………… ……………………………………………………………………………………………………………… ……………………………………………………………………………………………………………… ………………………………………………………………………………………………………………**